## **Postdoctoral Scholar Benefit Program**

## **How to Find a Provider Using the Insurance Carrier Directory**

**Important Note**: Before selecting or visiting a provider, please call them to confirm if they are still an "In-Network Provider" with the insurance carrier.

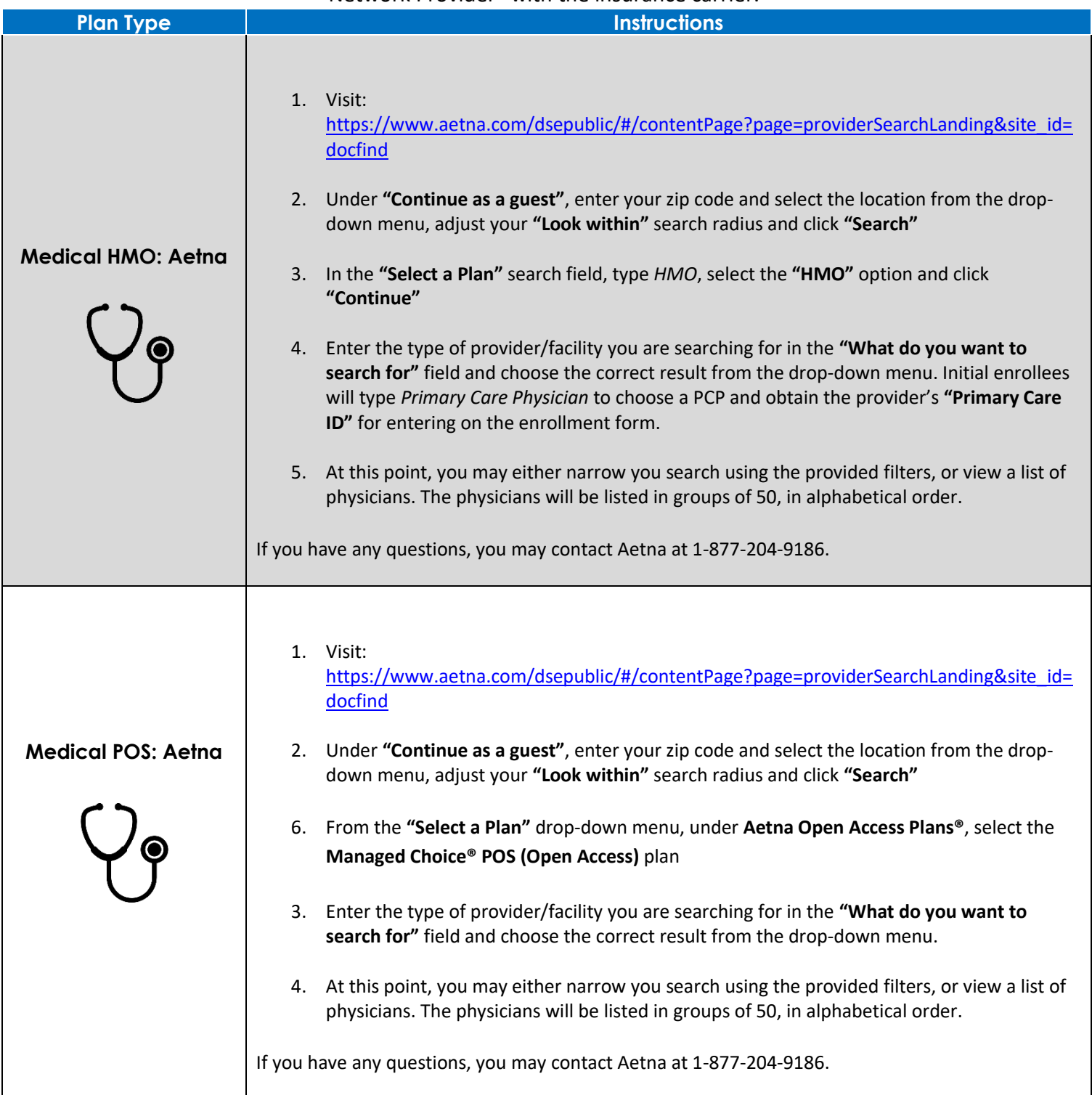

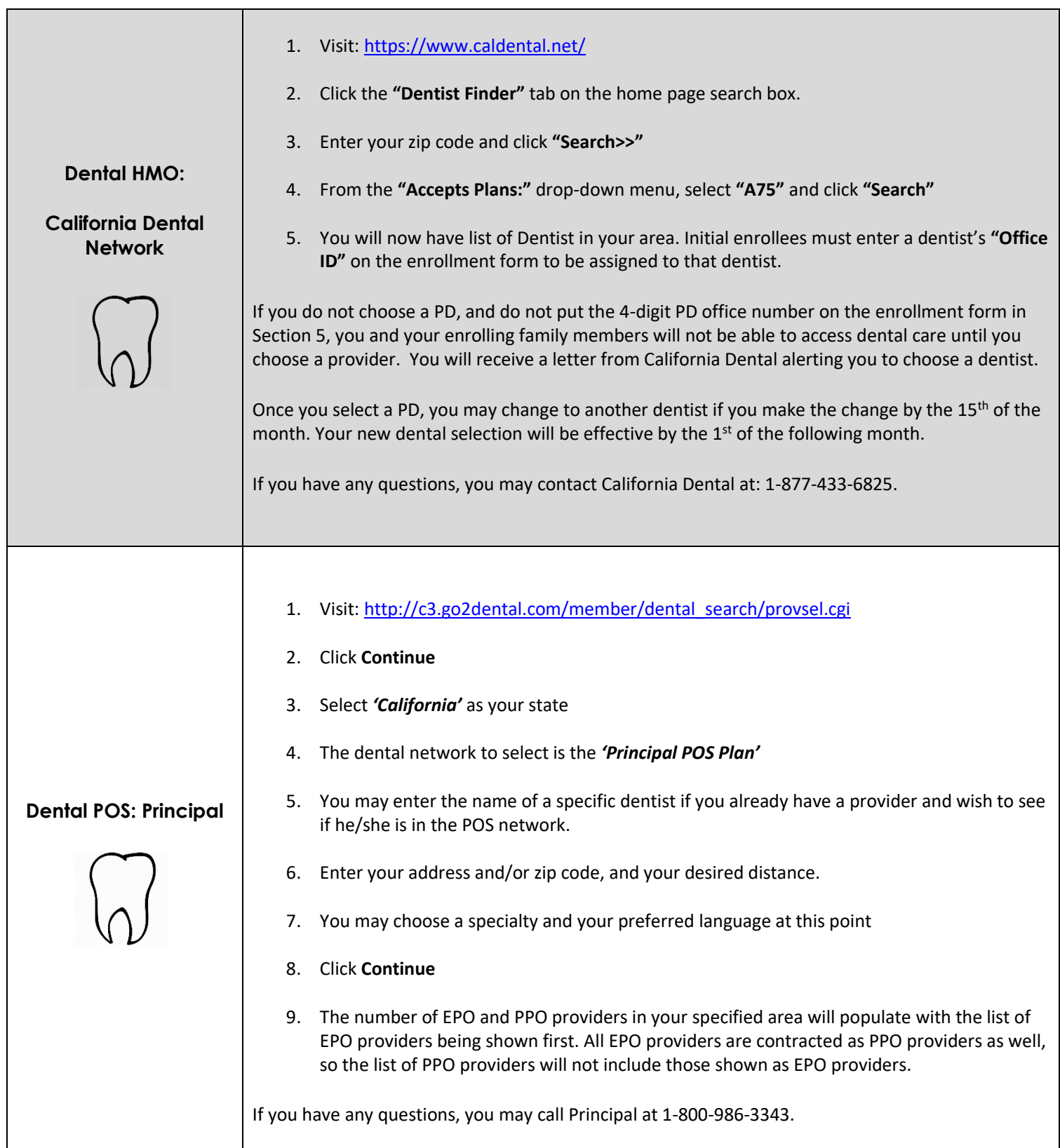

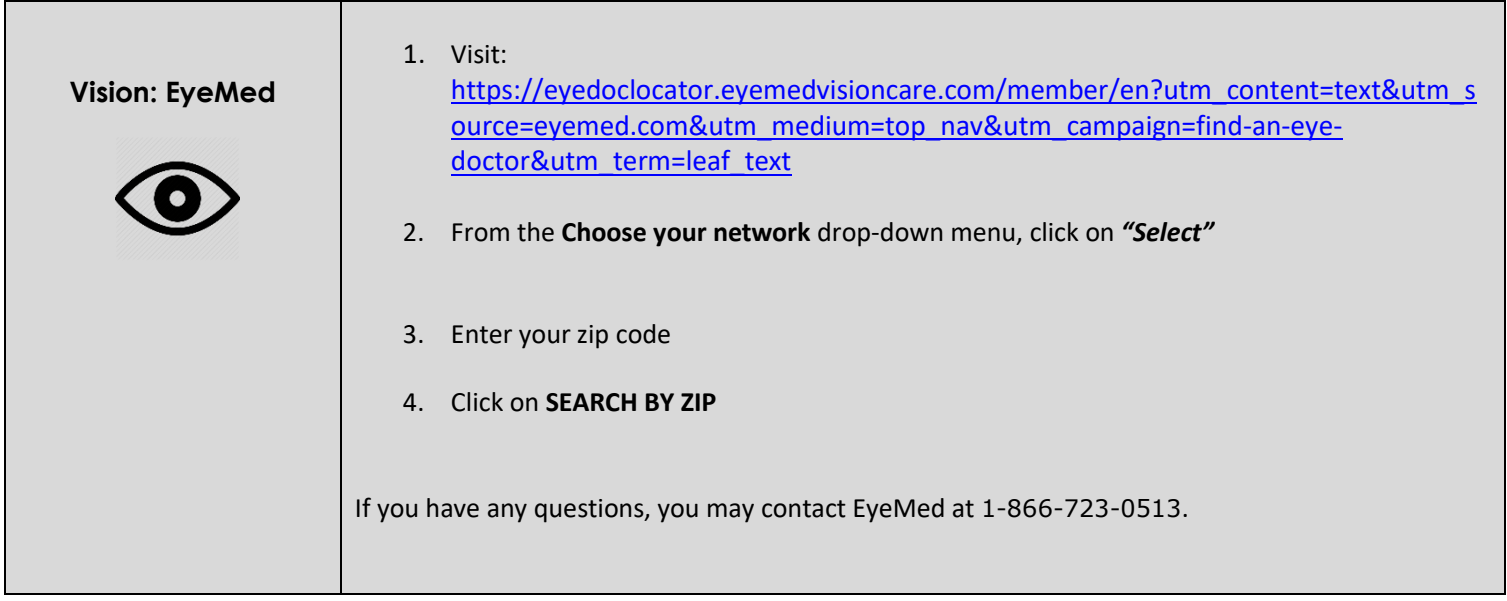